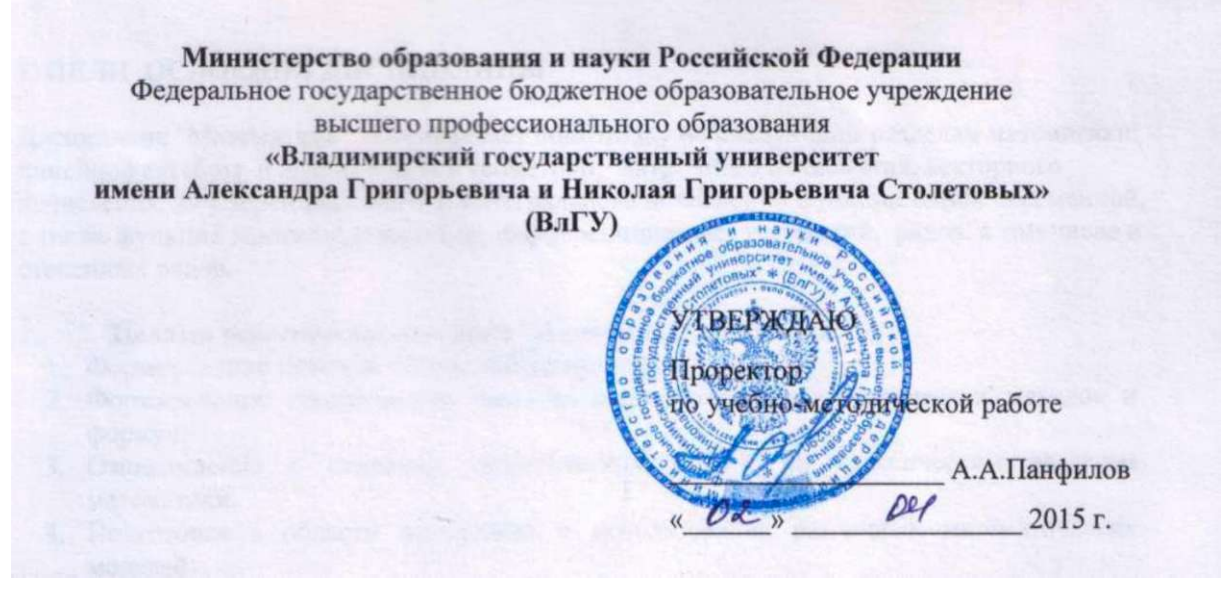

# **РАБОЧАЯ ПРОГРАММА ДИСЦИПЛИНЫ**

# **«ТЕХНОЛОГИИ ПРОГРАММИРОВАНИЯ КОРПОРАТИВНЫХ ИНФОРМАЦИОННЫХ СИСТЕМ»**

**Направление подготовки 09.03.03 -** *Прикладная информатика*  **Профиль подготовки** *Прикладная информатика в экономике*  **Уровень высшего образования** *бакалавриат*  **Форма обучения** *заочная (ускоренная форма обучения на базе ВО)* 

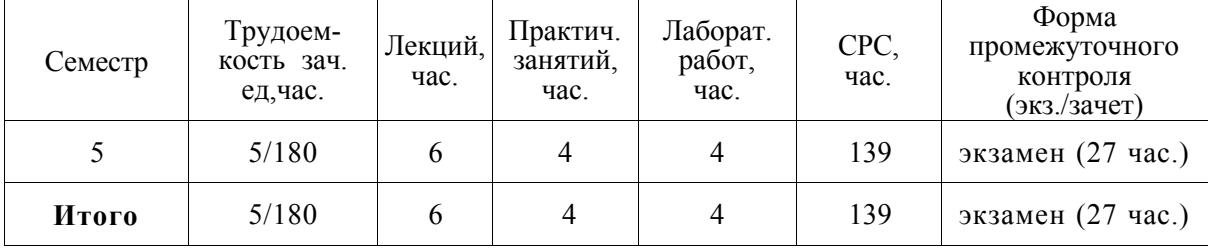

### **1. ЦЕЛИ ОСВОЕНИЯ ДИСЦИПЛИНЫ**

Целью изучения дисциплины является формирование теоретических и практических навыков по разработке надежного, качественного программного обеспечения с применением современных технологий программирования, методов и средств коллективной разработки. Степень достижения цели определяется тем уровнем профессионализма, на котором будут решены поставленные задачи.

### **2. МЕСТО ДИСЦИПЛИНЫ В СТРУКТУРЕ ОПОП ВО**

Курс корпоративные информационные системы входит в его вариативную часть учебного плана.

Для успешного изучения дисциплины «Технология программирования КИС» студент должны быть знакомы с основными положениями высшей математики и теории систем, курсов по направлению 09.03.03 «Базы данных», «Информационные системы и технологии», «Теория систем и системный анализ», "Корпоративные информационные системы".

### **3. КОМПЕТЕНЦИИ ОБУЧАЮЩЕГОСЯ, ФОРМИРУЕМЫЕ В РЕЗУЛЬТАТЕ ОСВОЕНИЯ ДИСЦИПЛИНЫ (МОДУЛЯ)**

В результате освоения дисциплины обучающийся должен освоить следующие компетенции:

- способность проектировать ИС в соответствии с профилем подготовки по видам обеспечения (ПК-3);
- способность разрабатывать, внедрять и адаптировать прикладное программное обеспечение (ПК-2);
- способность программировать приложения и создавать программные прототипы решения прикладных задач (ПК-8);

В результате изучения дисциплины студент должен:

1) Знать: особенности современных методологий и технологий создания программных средств; организацию проектирования ПС и содержание различных этапов процесса проектирования (ПК-2); методы проектирования ИС в соответствии с профилем подготовки по видам обеспечения , а так же знать принципы и методы создания сложных программных средств на основе концепции и стандартов открытых систем, CASEсистем, международные стандарты на разработку программного обеспечения (ПК-3); способы создания программных прототипов, методы тестирования и отладки программных средств; классификационную схему программных ошибок, типовые средства и методы разработки надежного программного обеспечения (ПК-8);

2) Уметь: разрабатывать, внедрять и адаптировать прикладное программное обеспечение, определять основные критерии оценки корпоративных информационных систем при выборе и внедрении данных систем на современных предприятиях различного масштаба и профиля (ПК-2); проектировать распределенные информационные системы, пользоваться методами и приемами работы в ERP - системе 1С-Предприятие (ПК-3); пользоваться методами и приемами для решения основных проблем, возникающих при внедрении ERP систем (ПК-8);

3) Владеть: способностью программирования приложений и создавать программные прототипы решения прикладных задач (ПК-8); навыками коллективной работы при проектировании, конструировании, отладке и оценке программных средств, основами работы с научно-технической литературой и технической документацией (ПК-3);

способностью к саморазвитию, повышению своей квалификации и мастерства; способностью понимать сущность и значение информации в развитии современного информационного общества, основными требования информационной безопасности; основными методами, способами и средствами получения, хранения, переработки информации(ПК-2); навыками по разработке надежного, качественного программного прототипа решения прикладных задач с применением современных технологий программирования, методов и средств коллективной разработки (ПК-8).

# **4.СТРУКТУРА И СОДЕРЖАНИЕ ДИСЦИПЛИНЫ (МОДУЛЯ)**

Общая трудоемкость дисциплины составляет 5 зачетных единиц, 180 час.

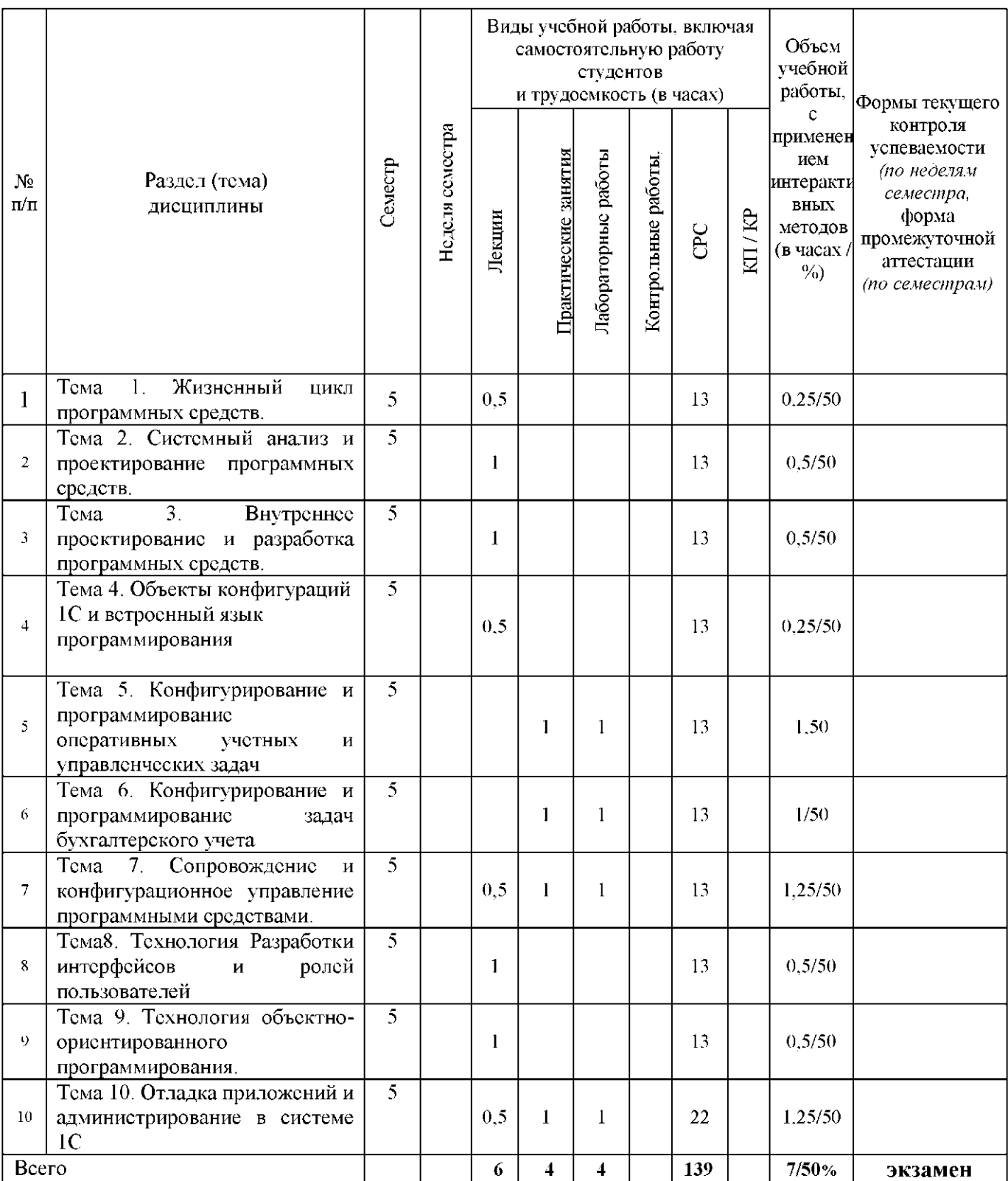

# **5. ОБРАЗОВАТЕЛЬНЫЕ ТЕХНОЛОГИИ**

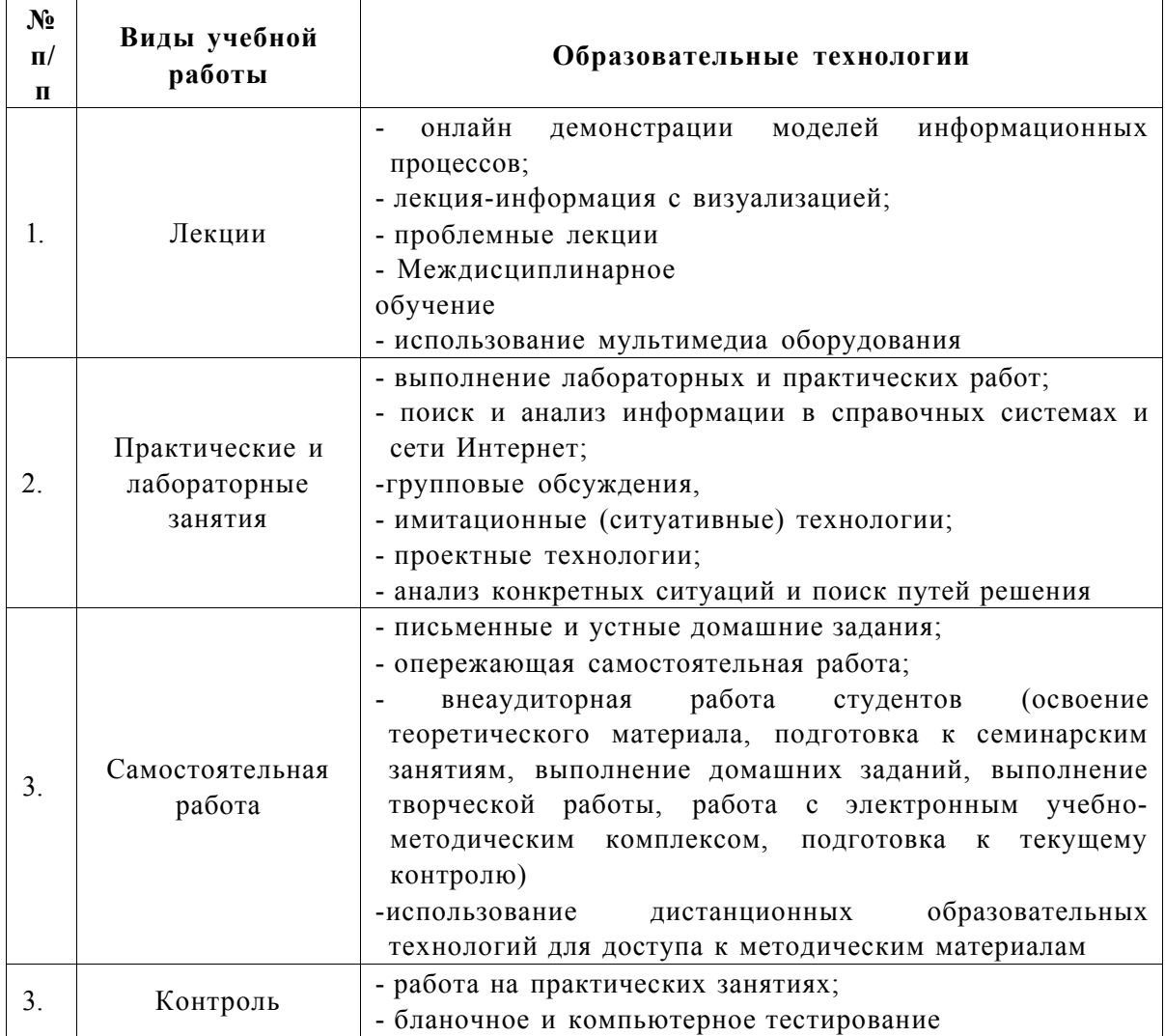

# **6.ОЦЕНОЧНЫЕ СРЕДСТВА ДЛЯ ТЕКУЩЕГО КОНТРОЛЯ УСПЕВАЕМОСТИ, ПРОМЕЖУТОЧНОЙ АТТЕСТАЦИИ ПО ИТОГАМ ОСВОЕНИЯ ДИСЦИПЛИНЫ И УЧЕБНО-МЕТОДИЧЕСКОЕ ОБЕСПЕЧЕНИЕ САМОСТОЯТЕЛЬНОЙ РАБОТЫ СТУДЕНТОВ**

Текущий контроль успеваемости осуществляется по результатам выполнения самостоятельной работы и контрольных заданий.

Промежуточной формой оценки знаний студентов является экзамен.

### **Тематика самостоятельной работы студентов**

Перечень научных проблем и направлений научных исследований

- 1. Изучение современных архитектур программных систем.
- 2. Изучение методов моделирования программных систем.
- 3. Изучение проектирования архитектур программных систем.
- 4. Использование шаблонов для проектирования архитектур программных систем;
- 5. Использование шаблонов для разработки кода программных систем.

### *Темы индивидуальных заданий (примеры)*

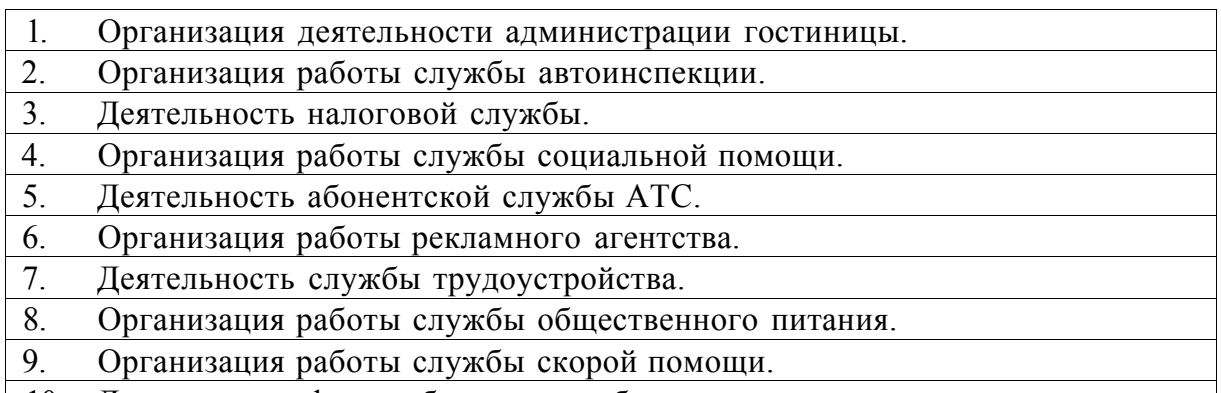

10. Деятельность фирмы бартерного обмена.

#### **Вопросы к контрольным заданиям**

- **1.** Что представляет собой система 1С:Предприятие 8? Расскажите о назначении Конфигуратора в 1С.
- **2.** Что такое конфигурация?
- **3.** В каком режиме работы вносятся данные в информационную базу? Объясните разницу между данными и метаданными.
- **4.** Что такое предопределенные данные.
- **5.** Как подключить новую информационную базу?
- 6. В каком режиме работы и как можно поменять свойства объектов конфигурации?
- 7. Какие виды объектов конфигурации Вам известны?
- 8. Опишите основные прикладные объекты 1С.
- 9. Какие обязательные реквизиты документов и справочников Вы знаете?
- 10. Где и как создаются новые объекты конфигурации?
- 11. Как использовать внешние отчеты и обработки?
- 12. Что такое контроль ссылочной целостности?
- 13. Как удалить данные из ИБ?
- 14. Какой язык используется в 1С для разработки приложений?
- 15. Перечислите известные Вам встроенные функции языка программирования.
- 16. Что такое атрибуты и методы объектов конфигурации.
- 17. Перечислите типы данных системы 1С.
- 18. Какие виды программных модулей Вы знаете. Опишите их предназначение.
- 19. Что такое глобальный и локальный контекст?
- 20. Для чего используются запросы в 1С?
- 21. Какой язык запросов используется в платформе 1С:Предприятие 8?
- 22. Перечислите известные Вам операнды запросов?
- 23. Какие виды соединений в запросах Вы знаете?
- 24. Чем левое соединение отличается от внутреннего?
- 25. Для чего используются виртуальные таблицы?
- 26. Что такое вложенные запрос?
- 27. Как упорядочить результаты запросов?
- 28. Что такое система компоновки данных?
- 29. Для чего используется конструктор запросов?
- 30. В каком режиме работы используется Консоль запросов?
- 31. Перечислите виды учетных показателей?
- 32. В чем отличие оборотных показателей от показателей остатков?
- 33. Что такое регистр, опишите его структуру?
- 34. В чем отличие реквизитов регистра от его измерений?
- 35. Какой тип данных может быть у ресурсов регистра?
- 36. Какие обязательные условия необходимо учитывать при проектировании регистров остатков?
- 37. Какой период можно установить у регистра? На что он влияет?
- 38. Как реализуется партионный учет при автоматизации оперативных задач?
- 39. Какие способы и методы существуют для корректировки и извлечения информации из регистров?
- 40. Что такое регистратор? Какие типы регистраторов могут быть?
- 41. Для чего в 1С используется объект конфигурации План счетов?
- 42. Какие специальные объекты используются в 1С для автоматизации бухгалтерского учета?
- 43. Сколько планов счетов и сколько счетов в одном плане счетов может содержаться в конфигурации?
- 44. Перечислите обязательные реквизиты плана счетов?
- 45. Какими способами реализуется аналитический учет в 1С?
- 46. Что такое субконто?
- 47. Чем балансовые счета отличаются от забалансовых?
- 48. Для чего используется документ Операция?
- 49. Что такое проведение документа?
- 50. В каком модуле содержится процедура обработки проведения?
- 51. Опишите отличия в структуре конфигураций при автоматизации различных методов списания себестоимости (по средней и FIFO).
- 52. Как создаются бухгалтерские отчеты?
- 53. Что такое подсистема в 1С?
- 54. Какие языки поддерживает платформа 1С?
- 55. Где настраиваются интерфейсы?
- 56. Как называется объект конфигурации, отвечающий за права доступа?
- 57. Как завести нового пользователя ИБ?
- 58. Как ограничить права доступа программными средствами?
- 59. Какие уровни доступа к конфигурации существуют?
- 60. Как создать новую панель инструментов?
- 61. Чем отличается тестирование приложений от отладки?
- 62. Как запустить режим отладки приложения для файлового и клиент-серверного режимов работы?
- 63. Что такое синтаксический контроль? В каком режиме работы используется?
- 64. Для чего используется табло в отладчике?
- 65. Как можно «вычислить» значение в процессе отладки?
- 66. Опишите механизм работы «Шагнуть в...» от «Шагнуть через...»?
- 67. Как с помощью отладчика можно исследовать свойства объектов?
- 68. Как происходит отладка регламентных заданий в 1С?
- 69. Опишите основные функции администратора информационной базы.
- 70. Как осуществляется архивирование данных?
- 71. Как восстановить данные из архивной копии?
- 72. Чем cf-файл отличается от dt-файла?
- 73. Чем обновление базы отличается от объединения конфигураций?
- 74. Что такое журнал регистрации?
- 75. Для чего настраивается ротация журнала регистрации ИБ?
- 76. Чем отличаются внутреннее и внешнее тестирование ИБ?
- 77. Какие параметры настраиваются при тестировании и исправлении ИБ?
- 78. Как настраивается доступ пользователей к ИБ?
- 79. Какие способы аутентификации пользователей поддерживает платформа 1С?

#### **Вопросы к экзамену**

1. 1.Назначение программы 1С:Бухгалтерия

- 2. Жизненный цикл ПС. Содержание основных этапов жизненного цикла ПС.
- 3. Анализ и разработка требований к ПС.
- 4. Определение целей создания ПС.
- 5. Специфические особенности ПС ВТ. ПС новый вид товарной продукции.
- 6. Разработка внешних спецификаций на ПС.
- 7. Цели и порядок внутреннего проектирования ПС.
- 8. Прогнозирование технико-экономических показателей проектов ПС.
- 9. Режимы работы программы 1С:Бухгалтерия
- 10. Окно запуска 1С:Бухгалтерия
- 11. Как осуществляется авторизация запуска программы 1С:Бухгалтерия
- 12. Как защитить паролем информационную базу
- 13. Монопольный режим. В каких случаях рекомендуется его применение? Как запустить информационную базу в монопольном режиме?
- 14. Основные команды главного меню программы 1С:Бухгалтерия. Самонастраиваемость меню.
- 15. Константы. Назначение, формирование.
- 16. План счетов. Интерфейс, редактирование. Режим диалога. Быстрый поиск. Иерархический список.
- 17. Справочники. Назначение. Виды справочников. Редактирование. Подчиненные справочники.
- 18. Документы. Методы ввода документов. Регистрация документов. Проводки документов.
- 19. Журналы. Виды журналов. Интервал видимости журналов.
- 20. Отчеты. Виды отчетов. Настройка, детализация отчетов.
- 21. Настройка системы.
- 22. Рабочая дата. Управление бухгалтерскими итогами.
- 23. Особенности ввода входящих остатков.
- 24. Правила ввода операции.
- 25. Как изменить дату проведенного документа?
- 26. Правила сохранения и восстановления информационной базы 1С:Бухгалтерия.
- 27. Правила редактирования печатной формы документа.
- 28. Сортировка данных. Виды сортировки.
- 29. Правила расчета заработной платы. Ведомости. Расчетные листки.
- 30. Учет основных средств. Основные документы и правила.
- 31. Удаление помеченных на удаление объектов.
- 32. Периодические реквизиты. Просмотр.
- 33. Учет товаров. Основные документы и правила.
- 34. Учет материалов. Основные документы и правила.
- 35. Кадровый учет. Основные документы

# 7. **УЧЕБНО-МЕТОДИЧЕСКОЕ И ИНФОРМАЦИОННОЕ ОБЕСПЕЧЕНИЕ ДИСЦПЛИНЫ**

#### *Основная литература*

1. Электронное издание на основе: Программирование в алгоритмах [Электронный ресурс] / С. М. Окулов. - 5-е изд. (эл.). - М. : БИНОМ. Лаборатория знаний, 2014.-383 с. : ил.-(Развитие интеллекта школьников). - ISBN 978-5-9963-2311-1. <http://www.studentlibrary.ru/book/ISBN9785996323111.html>

2. Электронное издание на основе: Управление торговлей 1С:8.3. Редакция 11.1. Функционал развития. - М.: ДМК Пресс, 2015. - 316 с. - ISBN 978-5-97060-283-6. <http://www.studentlibrary.ru/book/ISBN9785970602836.html>

3. Электронное издание на основе: Курс практического программирования в Delphi. Объектно - ориентированное программирование. - М.: СОЛОН-ПРЕСС, 2013. - 188 с.: ил. - ISBN 978-5-91359-122-7.

<http://www.studentlibrary.ru/book/ISBN9785913591227.html>

## *Дополнительная литература*

1. Электронное издание на основе: Программирование в Delphi: процедурное, объектно-ориентированное, визуальное. Учебное пособие для вузов. - 2-е изд., стереотип. - М.: Горячая линия-Телеком, 2014. - 240: ил. - ISBN 978-5-9912-0412-5. <http://www.studentlibrary.ru/book/ISBN9785991204125.html>

2. Электронное издание на основе: Управление торговлей 1С:8.2. Редакция 11. Внедрение и применение. - М.: ДМК Пресс, 2012. - 336 с.: ил. - ISBN 978-5-94074-843- 4.<http://www.studentlibrary.ru/book/ISBN9785940748434.html>

3. Электронное издание на основе: Златопольский Д.М. Программирование: типовые задачи, алгоритмы, методы [Электронный ресурс] / Д. М. Златопольский. - 2-е изд. (эл.). - М. : БИНОМ. Лаборатория знаний, 2012.- 223 с. : ил. ISBN 978-5-9963-0888-0. <http://www.studentlibrary.ru/book/ISBN9785996308880.html>

# **Интернет-ресурсы и Программное обеспечение**

[http://www.citforum.ru/database/case/index.shtml.](http://www.citforum.ru/database/case/index.shtml) (CASE - технологии. Современные методы и средства проектирования информационных систем). [http://books.listsoft.ru/book.asp?cod=123239&rp=1 \(](http://books.listsoft.ru/book.asp?cod=123239&rp=1)List SOFT. Каталог программ).

MICROSOFT SQL-сервер 1С.8.2 Технологическая платформа 1С-Предприятие 8.2 Информационная систем «Парус». Информационная система Галактика. MICROSOFT Dynamics

### *Периодические издания*

- 1. MSDR Magazin. Моква, Русская Редакция
- 2. Прикладная информатика
- 3. Информационно-управляющие системы

# **8. МАТЕРИАЛЬНО-ТЕХНИЧЕСКОЕ И ИНФОРМАЦИОННОЕ ОБЕСПЕЧЕНИЕ ДИСЦИПЛИНЫ**

- 1. Иллюстративный и текстовый материал в электронном виде.
- 2. Учебная лаборатория с мультимедийным оборудованием.
- 3. Компьютерный класс с современным программным обеспечением и выходом в сеть Интернет.
- 4. Серверное прикладное программное обеспечение.

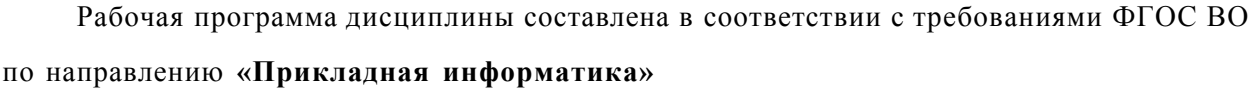

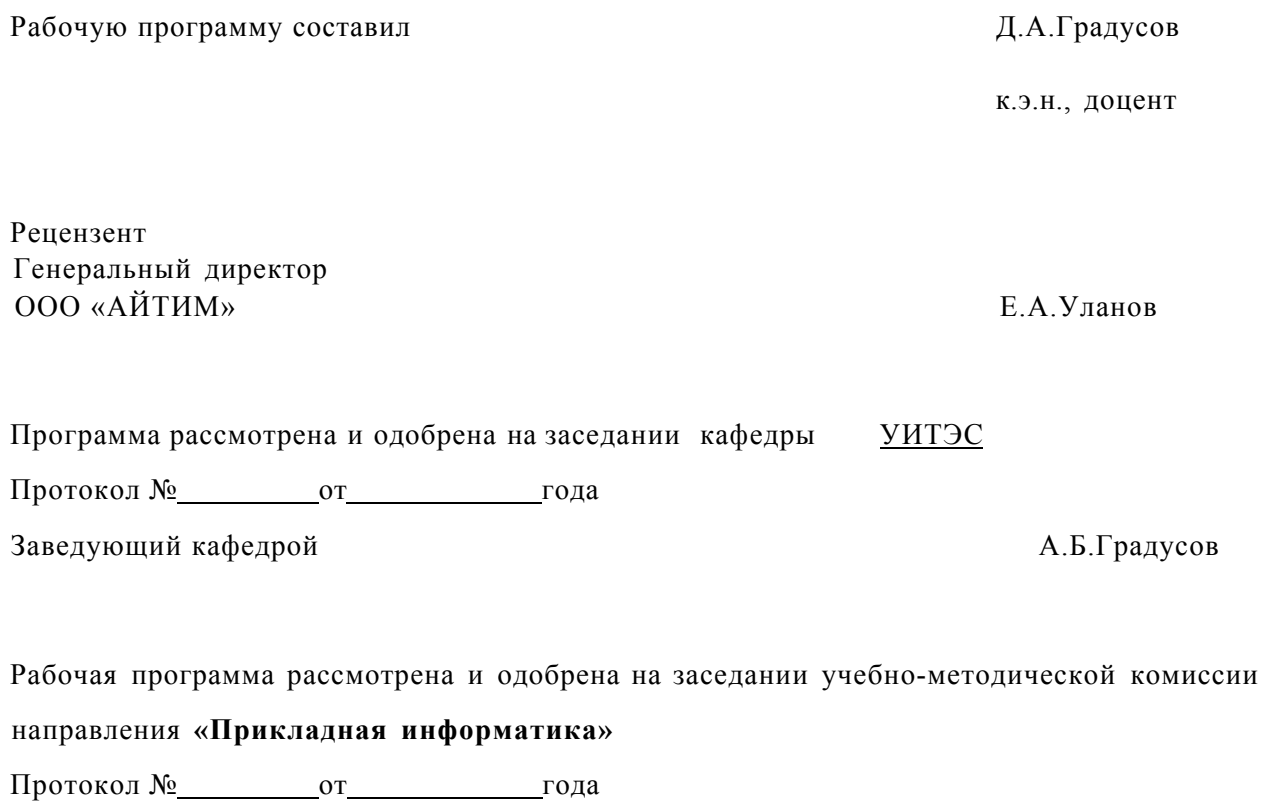

Председатель комиссии

А.Б.Градусов

# ЛИСТ ПЕРЕУТВЕРЖДЕНИЯ РАБОЧЕЙ ПРОГРАММЫ ДИСЦИПЛИНЫ (МОДУЛЯ)

Рабочая программа одобрена на 2016 /14 Рабочая программа одобрена на 2016 // У учебный год<br>Протокол заседания кафедры № 22 /0т 31 08./6 года Заведующий кафедрой Рабочая программа одобрена на 2014/18 учебный год Протокол заседания кафедры № 1 от 19. 2012 года Заведующий кафедрой Рабочая программа одобрена на 2018/19 учебный год<br>Протокол заседания кафедры № 1 от 14. . 18 года Заведующий кафедрой